## **Setting the Adabas Online System Defaults**

Parameters that control the operation of Adabas Online System can be set at installation time by changing the defaults in the Natural program AOSEX1.

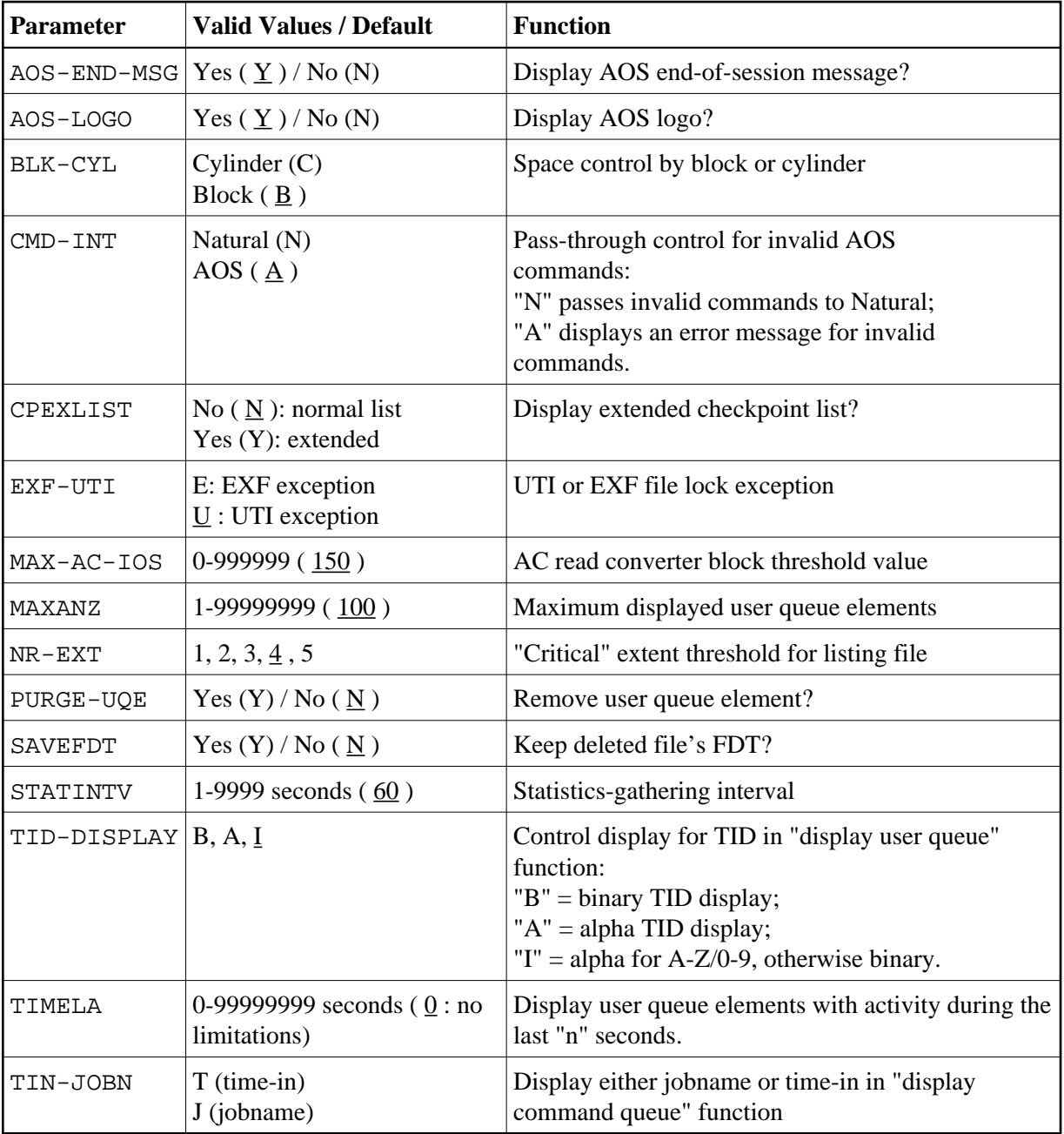

The table below lists the parameters and possible values. Default values are underlined:

To change the defaults, you must edit the Natural AOSEX1 program and make the changes directly within the program listing in the defaults area, which looks as follows:

.

 . . DEFINE DATA PARAMETER USING P-AOSEX1 END-DEFINE \* \* SET THE DEFAULTS \* AOS-END-MSG = 'Y' (Display end-of-session message) AOS-LOGO = 'Y' (Adabas Online System logo display-set to 'N' for no logo display)<br>BLK-CYL = 'B' (Space allocation default-set to 'C' for cylinders) BLK-CYL = 'B' (Space allocation default-set to 'C' for cylinders)<br>CMD-INT = 'A' (Pass invalid Adabas commands to (N)atural, or inter (Pass invalid Adabas commands to (N)atural, or intercept (A)) CPEXLIST = 'N' (Checkpoint list control-set to 'Y' for extended checkpoint list)<br>EXF-UTI = 'U' (File locking exception-set to 'E' to except files in EXF status) EXF-UTI = 'U' (File locking exception-set to 'E' to except files in EXF status)<br>MAXANZ = 100 (Maximum user queue elements displayed. range: 1 - 99,999,999 ele (Maximum user queue elements displayed. range: 1 - 99,999,999 elements)  $NR-EXT = 4$  (Critical extent threshold-1, 2, 3, 4 or 5)<br> $MAX-AC-IOS = 150$  (AC read converter block threshold) MAX-AC-IOS = 150 (AC read converter block threshold)<br>PURGE-UQE = 'N' (Remove element from user queue. Pr PURGE-UQE = 'N' (Remove element from user queue. Pre-5.1 default is "Y")<br>SAVEFDT = 'N' (Keep old FDT for SAVE operation-set to 'Y' to save FDTs (Keep old FDT for SAVE operation-set to 'Y' to save FDTs) STATINTV = 60 (Statistic-gathering time. range: 1 - 9999)<br>TID-DISPLAY = 'I' (TID display control: B=binary, A=alpha, I= (TID display control: B=binary, A=alpha, I=normally alpha, special characters as binary) TIMELA = 0 (Include activity in last 'n' seconds. range: "all" (0) -last 99,999,999 seconds)<br>TIN-JOBN = 'J' (Command queue display-"J" for jobname, "T" for "time in queue") (Command queue display-"J" for jobname, "T" for "time in queue" ) \* END